# Cheatography

# Comandos Linux Cheat Sheet by [JuanRM](http://www.cheatography.com/juanrm/) via [cheatography.com/177728/cs/37091/](http://www.cheatography.com/juanrm/cheat-sheets/comandos-linux)

#### Instalación y Actualización

- sudo Permite a los usuarios no root ejecutar otros comandos Linux que normalmente requerían privilegios de superusuario
- apt Permite a los usuarios gestionar y administrar los paquetes de sus distribuciones de Linux Debian

### Gestión Archivos

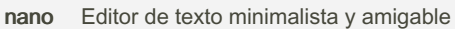

- cat Se usa para emitir el contenido de un archivo en la línea de comandos
- head Sirve para mostrar al principio de un archivo o para reducir a lo especificado los datos mostrados por un comando de Linux
- tail Se utiliza para mostrar las últimas líneas de un archivo o para restringir la salida de un comando de Linux a un ámbito concreto

#### By JuanRM

[cheatography.com/juanrm/](http://www.cheatography.com/juanrm/)

Not published yet.

Last updated 14th February, 2023. Page 1 of 1.

Sponsored by CrosswordCheats.com

Learn to solve cryptic crosswords! <http://crosswordcheats.com>

ls Enumera el contenido del directorio que desee, archivos y otros directorios anidados cd Muestra el nombre del directorio actual o cambia el directorio actual mkdir Crea un directorio o subdirectorio rmdir Elimina un árbol de directorios Utilidades clear Elimina las acciones de los mandatos de z/OS Debugger man Muestra una vista con toda la información de los comandos de Linux ifconfig Se utiliza para asignar direcciones IP a interfaces y configurar parámetros de interfaces manualmente

## Moverse Directorios